# **FAST FORWARD**

### **FAST EnergyCam USB**

### **Quick Start Guide**

#### **1 - How it works**

EnergyCam USB reads mechanical meters such as electricity, gas and water meters and transmits meter reading data via USB.

This guide gives you all the information you need to set up and run the device.

#### **2 - What's in the box**

- 1) EnergyCam, wired type (Art. Nr. 1003)
- 2) USB Communication Interface (Art. 1063)
- 3) 3M VHB surface cleaning kit
- 4) 3M adhesive pad
- 5) Quick Start Guide (this document)

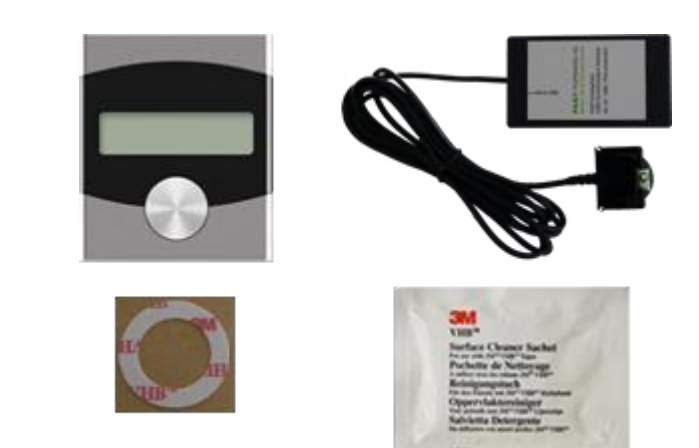

#### **3 - Installation**

How to install your EnergyCam USB:

#### **1 Install ECWin software**

Download the latest ECWin build from our website: [http://www.fastforward.ag/eng/download.](http://www.fastforward.ag/eng/download)

Review the installed documentation which explains how to install and use your EnergyCam. The manual can be opened by pressing the help button in ECWin.

#### **2 Connect EnergyCam to your PC**

To connect your EnergyCam USB to a PC, use a Micro USB data cable (not included in this package). Maybe wait for the automatic installation of the device driver software.

Then start the ECWin application and press the "AutoConnect" button. If the ECWin application is not able to connect – please check: Device Manager  $\rightarrow$  Ports (COM & LPT)  $\rightarrow$  USB Serial Port (COM ?) must be present. If not, go to chapter 3.a. of the manual and follow the installation instructions.

## **FAST FORWARD**

#### **4 - EnergyCam production defaults**

EnergyCam USB is configured by default as:

- Electricity
- wM-Bus: disabled
- Auto power down: disabled
- Read decimal: enabled
- Reading timer: 15 minutes
- Font: White on Black
- 115200 baud, 8E1
- Slave address: 1

#### **5 - Technical support**

**If you have any problems or questions, please contact us directly:** You can reach us from Monday to Friday between 0900 and 1700 CET Tel: +49 (0)89-540-40-100 [www.fastforward.ag/eng/support](http://www.fastforward.ag/eng/support) FAST FORWARD AG Ruedesheimer Strasse 11, D-80686 Munich

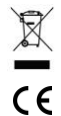

Electrical and electronic devices may not be disposed of with household waste.

These devices must be returned to designated collection facilities appointed by the government or by the local authorities.

The CE mark is a free trade mark. It does not guarantee any product features.